# **Выброс**

Материал из xrWiki

#### **Содержание**

- [1](#.D0.A2.D0.B5.D0.BD.D1.8C_.D0.A7.D0.B5.D1.80.D0.BD.D0.BE.D0.B1.D1.8B.D0.BB.D1.8F) [Тень Чернобыля](#.D0.A2.D0.B5.D0.BD.D1.8C_.D0.A7.D0.B5.D1.80.D0.BD.D0.BE.D0.B1.D1.8B.D0.BB.D1.8F)
- [2](#.D0.A7.D0.B8.D1.81.D1.82.D0.BE.D0.B5_.D0.BD.D0.B5.D0.B1.D0.BE) [Чистое небо](#.D0.A7.D0.B8.D1.81.D1.82.D0.BE.D0.B5_.D0.BD.D0.B5.D0.B1.D0.BE)
	- [2.1](#.D0.A3.D0.BA.D1.80.D1.8B.D1.82.D0.B8.D1.8F_.D0.BE.D1.82_.D0.B2.D1.8B.D0.B1.D1.80.D0.BE.D1.81.D0.B0) [Укрытия от выброса](#.D0.A3.D0.BA.D1.80.D1.8B.D1.82.D0.B8.D1.8F_.D0.BE.D1.82_.D0.B2.D1.8B.D0.B1.D1.80.D0.BE.D1.81.D0.B0)
- [3](#.D0.97.D0.BE.D0.B2_.D0.9F.D1.80.D0.B8.D0.BF.D1.8F.D1.82.D0.B8) [Зов Припяти](#.D0.97.D0.BE.D0.B2_.D0.9F.D1.80.D0.B8.D0.BF.D1.8F.D1.82.D0.B8)

# **Тень Чернобыля**

(не написано...)

### **Чистое небо**

#### **Укрытия от выброса**

В кастомдате [лагеря](http://xray-engine.org/index.php?title=%D0%9B%D0%B0%D0%B3%D0%B5%D1%80%D1%8C_(smart_terrain)) задаётся параметр surge hide avaliable =  $true$ 

В подходящих местах (подвалы, здания) расставляются составные [space restrictor](http://xray-engine.org/index.php?title=space_restrictor)'ы по форме помещений, а затем их перечень задаётся параметру **actor\_hides**.

```
Например:
actor hides = esc_surge_sr_01, esc_surge_sr_02, esc_surge_sr_03
Остальное сделает автоматика.
```
Псевдослучайных выбросов в игре нет. Запустить пробный выброс в отладочной версии движка можно командой run\_string xr\_surge\_hide.activate\_surge(1)

# **Зов Припяти**

(не написано...)

Источник — [«https://xray-engine.org/index.php?title=Выброс&oldid=1090](https://xray-engine.org/index.php?title=Выброс&oldid=1090)»

[Категория:](http://xray-engine.org/index.php?title=%D0%A1%D0%BB%D1%83%D0%B6%D0%B5%D0%B1%D0%BD%D0%B0%D1%8F:%D0%9A%D0%B0%D1%82%D0%B5%D0%B3%D0%BE%D1%80%D0%B8%D0%B8)

[Справка](http://xray-engine.org/index.php?title=%D0%9A%D0%B0%D1%82%D0%B5%D0%B3%D0%BE%D1%80%D0%B8%D1%8F:%D0%A1%D0%BF%D1%80%D0%B0%D0%B2%D0%BA%D0%B0)

- Страница изменена 28 февраля 2021 в 03:31.
- К этой странице обращались 3667 раз.
- Содержимое доступно по лицензии [GNU Free Documentation License 1.3 или более поздняя](http://xray-engine.org/index.php?title=License) (если не указано иное).

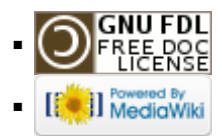